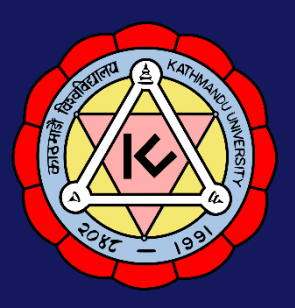

## **Kathmandu University School of Education Hattiban, Lalitpur**

## **Sample Application Form**

*(This is just a sample form, please do not use this for applying)*

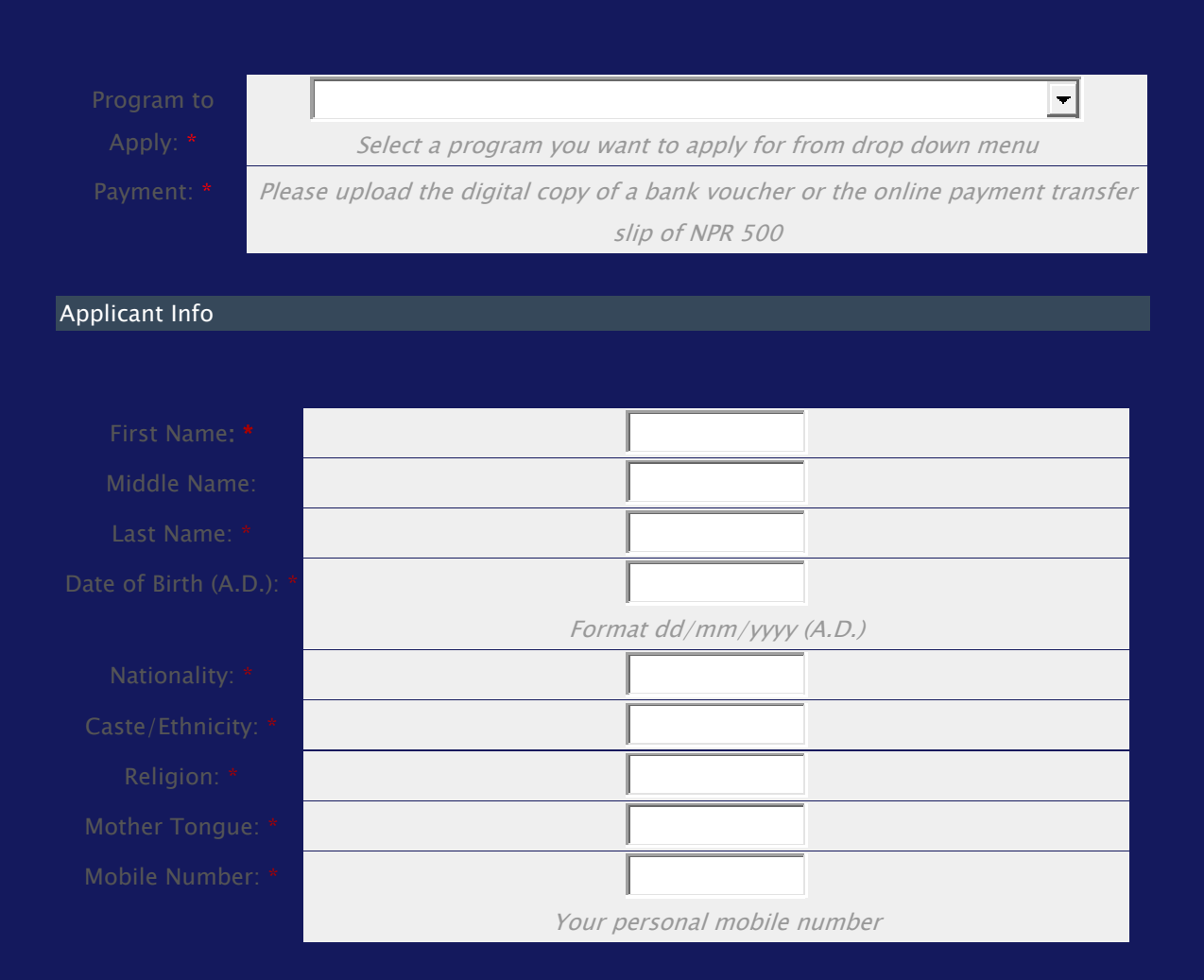

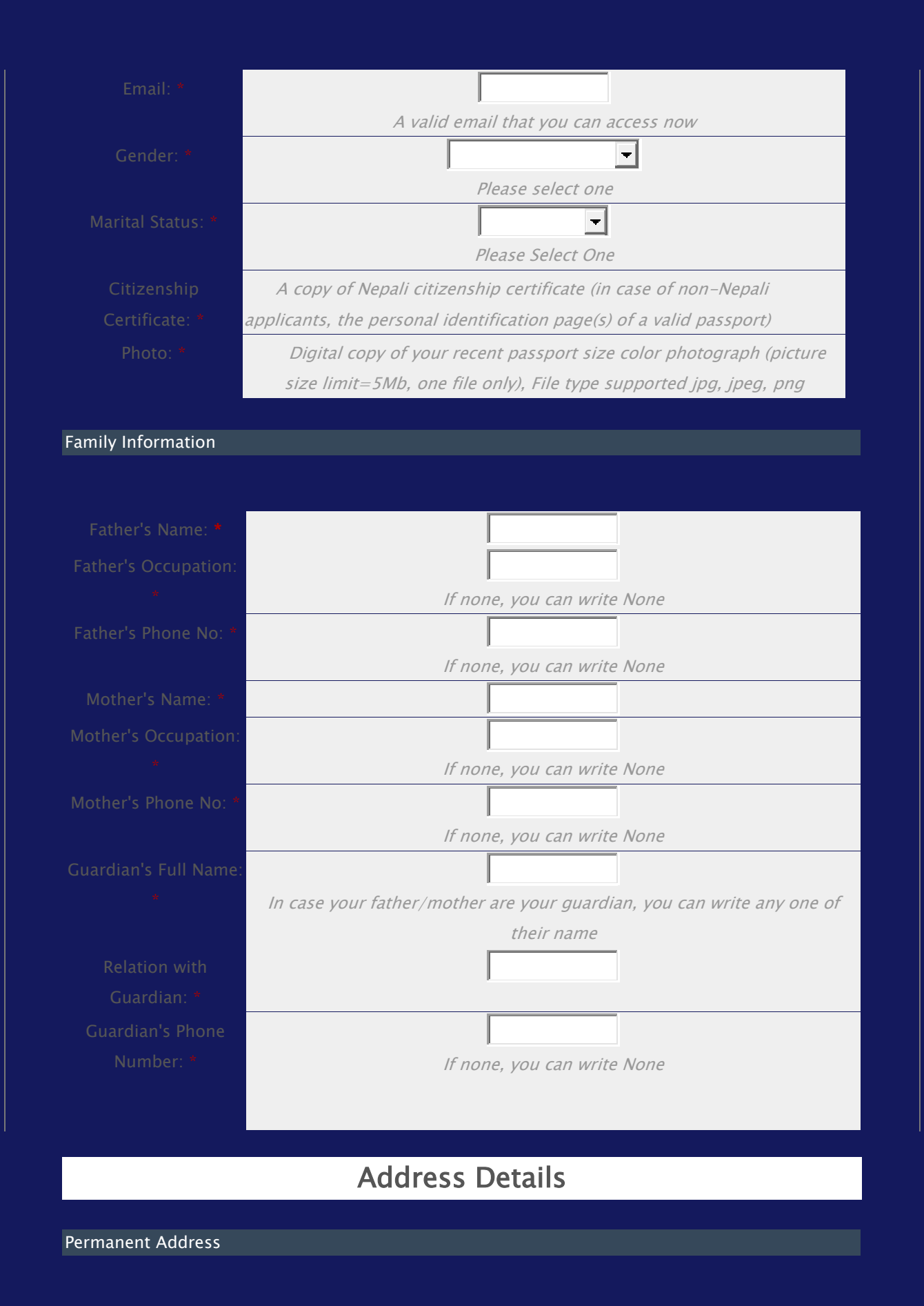

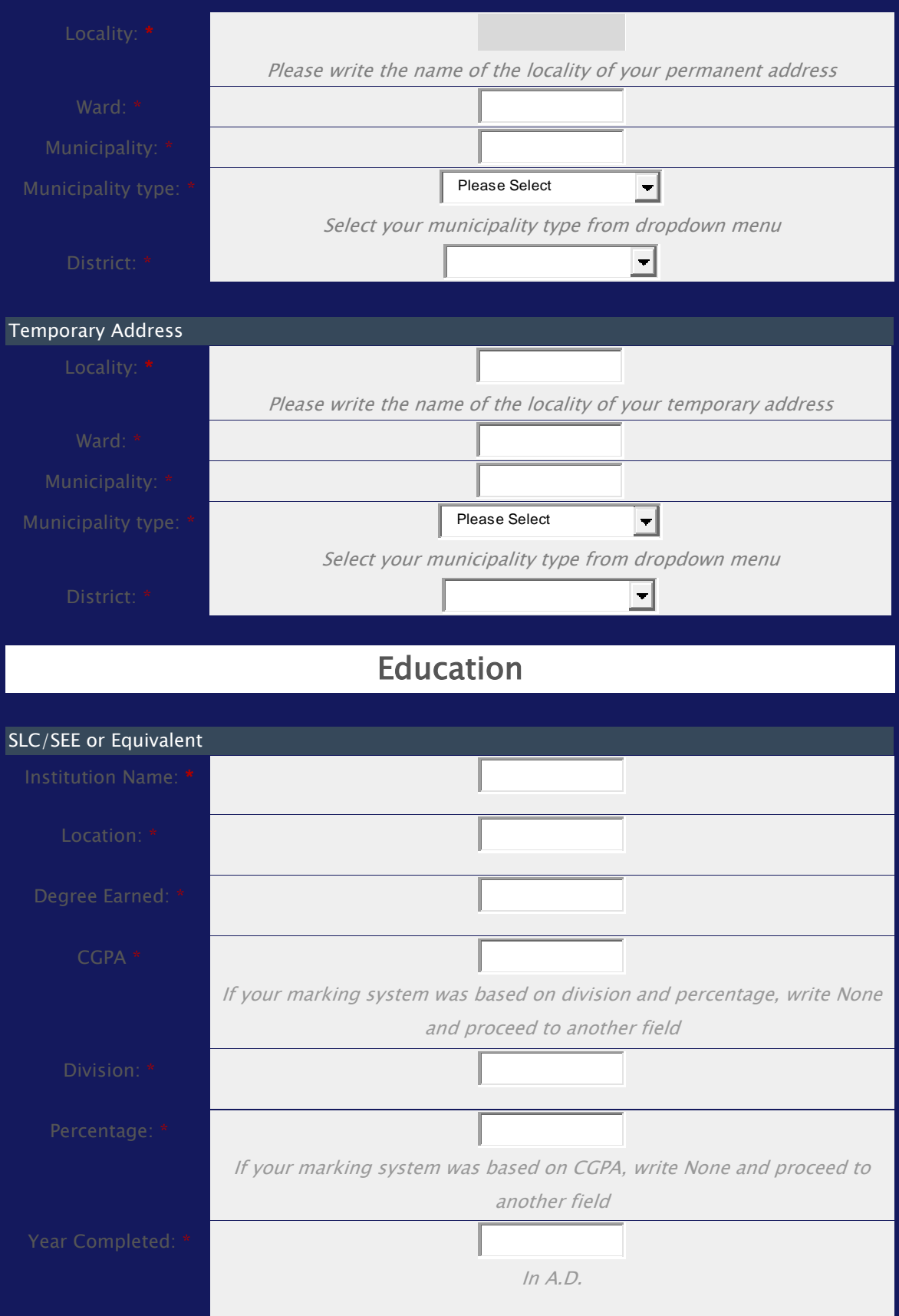

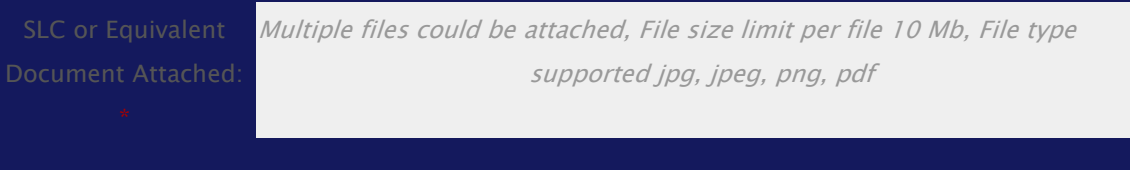

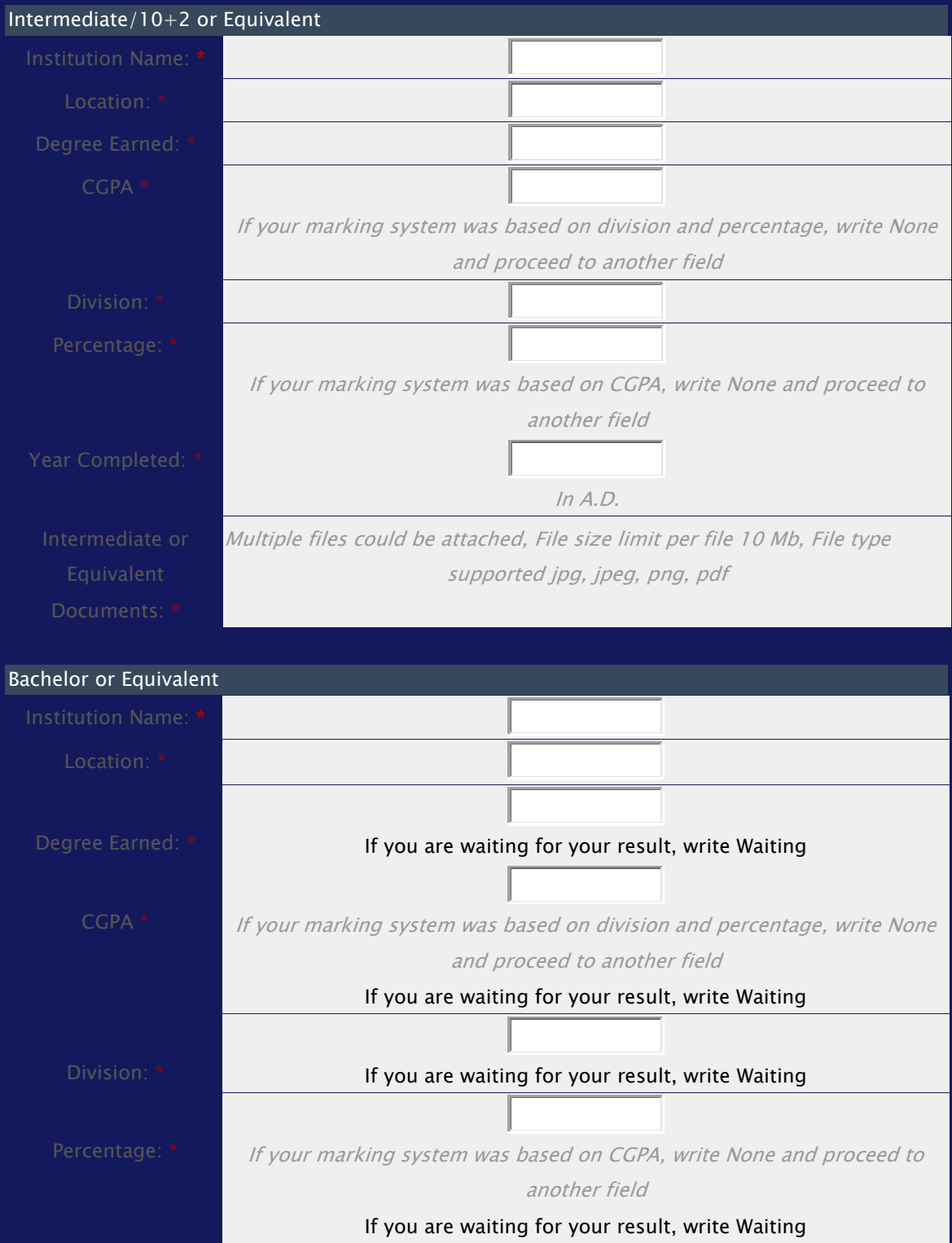

Year Completed: \* In A.D.

If you are waiting for your result, write Waiting

Multiple files could be attached, File size limit per file 10 Mb, File type supported jpg, jpeg, png, pdf

If you are waiting for your result please write a letter in a separate file indicating the program you are currently studying, the degree you will be earned, names of the institution and the university, and when do you expect to get the result, then upload that letter as a pdf file. In the letter also write, the dates when the final exams were held or will be held. Please also upload all the marksheets of previous years/semesters.

## Master or Equivalent (Mandatory for one Year MEd Program)

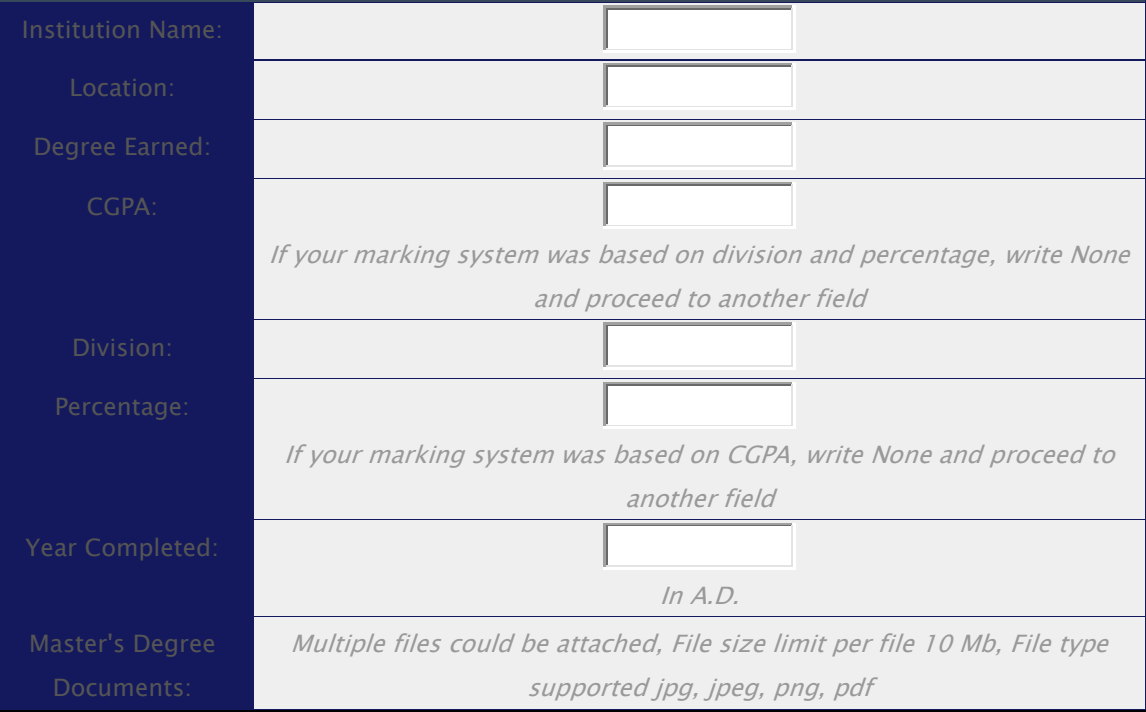

## Employment

Starting from the most recent ones- Career A:

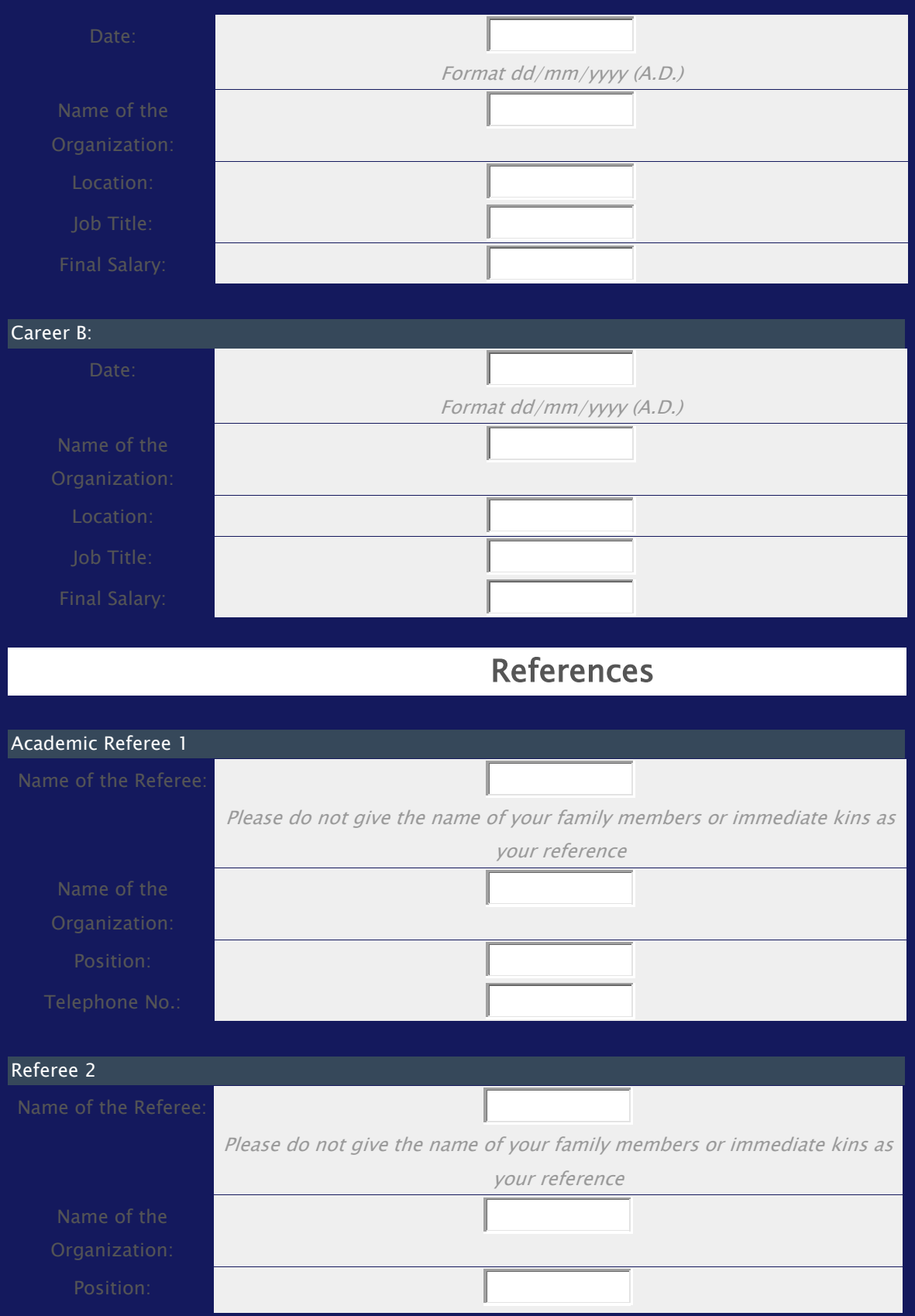

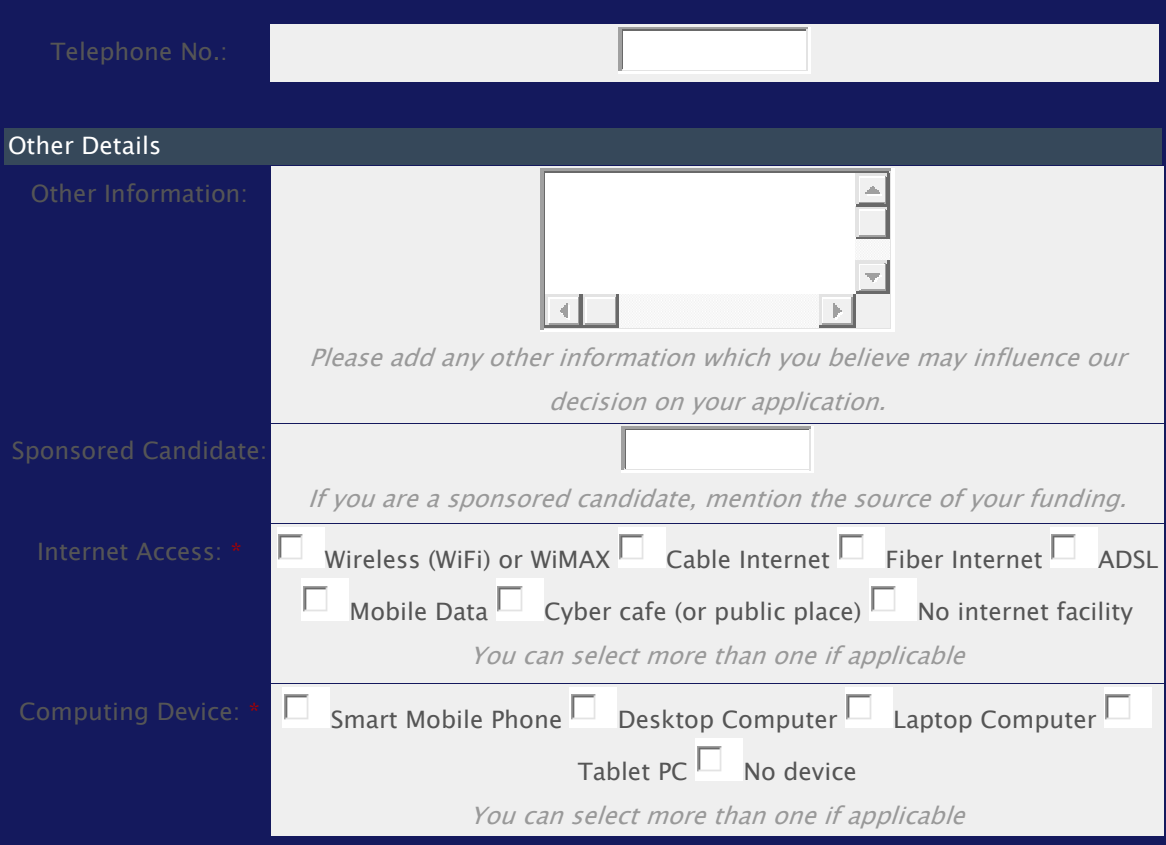